# <span id="page-0-0"></span>**Matemática I - 2022/23** Aula 7 Out

**Isabel Martins**

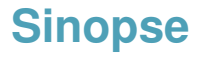

**1 [Vectores](#page-3-0) [Introdução às projecções ortogonais](#page-3-0)**

**2 [Rectas e planos](#page-26-0)**

**3 [Para a próxima aula](#page-62-0)**

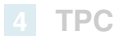

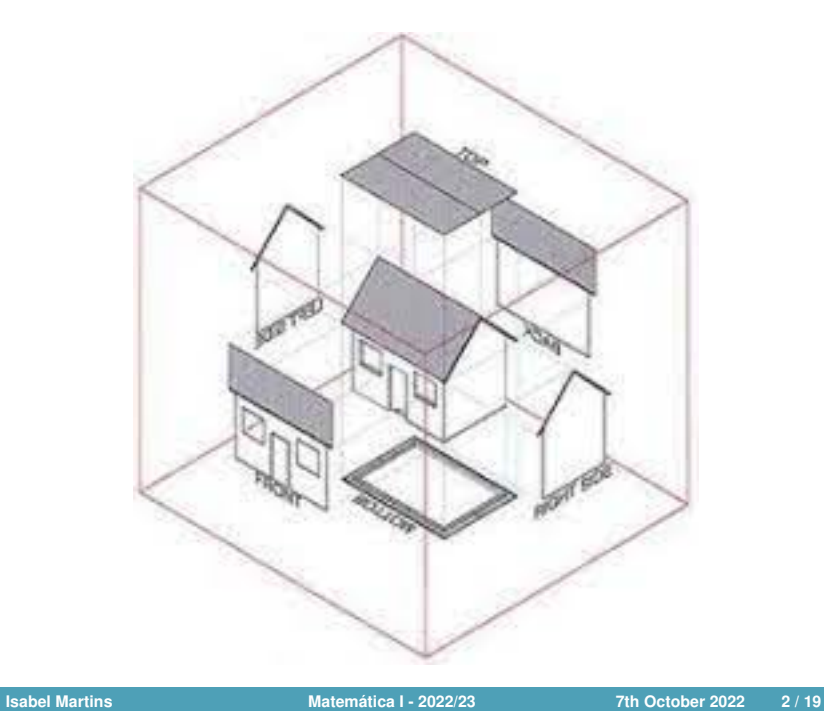

<span id="page-3-0"></span>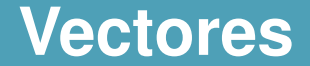

#### **[Introdução às projecções ortogonais](#page-3-0)**

## **Projecção ortogonal do vector** ⃗*y* **sobre o vector**  $\vec{x} \neq \vec{0}$

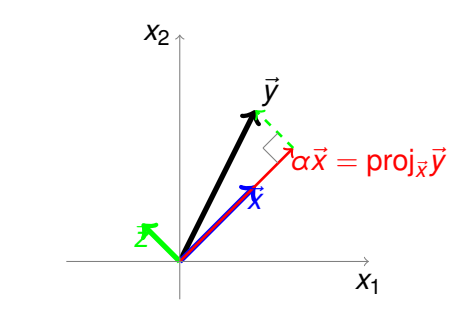

#### $\vec{y} = \alpha \vec{x} + \vec{z}$  tal que  $\vec{z} \perp \vec{x}$

## **Projecção ortogonal do vector** ⃗*y* **sobre o vector**  $\vec{x} \neq \vec{0}$

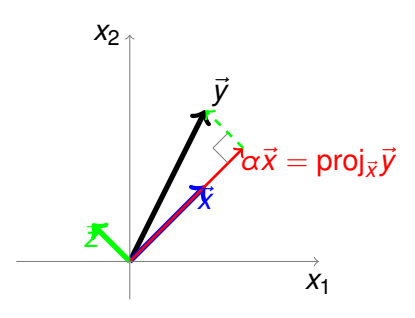

 $\vec{y} = \alpha \vec{x} + \vec{z}$  tal que  $\vec{z} \perp \vec{x}$ 

A *α*⃗*x* chama-se *projecção ortogonal do vector* ⃗*y sobre o vector* ⃗*x*, proj⃗*<sup>x</sup>* ⃗*y*

proj⃗*<sup>x</sup>* ⃗*y* = *α*⃗*x*

proj⃗*<sup>x</sup>* ⃗*y* = *α*⃗*x*

 $\vec{x}|\vec{y} =$ 

proj⃗*<sup>x</sup>* ⃗*y* = *α*⃗*x*

$$
\vec{x}|\vec{y}=\vec{x}|(\alpha\vec{x}+\vec{z})=
$$

$$
\blacksquare \text{ proj}_{\vec{x}} \vec{y} = \alpha \vec{x}
$$

$$
\vec{x}|\vec{y}=\vec{x}|(\alpha \vec{x}+\vec{z})=\vec{x}|(\alpha \vec{x})+\underbrace{\vec{x}|\vec{z}}_{0}=
$$

$$
\blacksquare \text{ proj}_{\vec{x}} \vec{y} = \alpha \vec{x}
$$

$$
\vec{x}|\vec{y} = \vec{x}|(\alpha \vec{x} + \vec{z}) = \vec{x}|(\alpha \vec{x}) + \underbrace{\vec{x}|\vec{z}}_{0} = \alpha(\vec{x}|\vec{x})
$$

$$
\blacksquare \text{ proj}_{\vec{x}} \vec{y} = \alpha \vec{x}
$$

$$
\vec{x}|\vec{y}=\vec{x}|(\alpha \vec{x}+\vec{z})=\vec{x}|(\alpha \vec{x})+\underbrace{\vec{x}|\vec{z}}_{0}=\alpha(\vec{x}|\vec{x})
$$

Assim,  $\vec{x}|\vec{y} = \alpha(\vec{x}|\vec{x}) \Leftrightarrow$ 

$$
\blacksquare \text{ proj}_{\vec{x}} \vec{y} = \alpha \vec{x}
$$

$$
\vec{x}|\vec{y} = \vec{x}|(\alpha \vec{x} + \vec{z}) = \vec{x}|(\alpha \vec{x}) + \underbrace{\vec{x}|\vec{z}}_{0} = \alpha(\vec{x}|\vec{x})
$$
\nAssim,  $\vec{x}|\vec{y} = \alpha(\vec{x}|\vec{x}) \Leftrightarrow \alpha = \frac{\vec{x}|\vec{y}}{\vec{x}|\vec{x}}$ 

$$
\blacksquare \text{ proj}_{\vec{x}} \vec{y} = \alpha \vec{x}
$$

$$
\vec{x}|\vec{y} = \vec{x}|(\alpha \vec{x} + \vec{z}) = \vec{x}|(\alpha \vec{x}) + \underbrace{\vec{x}|\vec{z}}_{0} = \alpha(\vec{x}|\vec{x})
$$
  
Assim, 
$$
\vec{x}|\vec{y} = \alpha(\vec{x}|\vec{x}) \Leftrightarrow \alpha = \frac{\vec{x}|\vec{y}}{\vec{x}|\vec{x}}
$$

Projecção ortogonal do vector  $\vec{y}$  sobre o vector  $\vec{x} \neq 0$ 

 $S$ eja  $\vec{x}, \vec{y} \in \mathbb{R}^n$  e  $x \neq \vec{0}$ 

A *projecção ortogonal de* ⃗*y sobre* ⃗*x* é

$$
\text{proj}_{\vec{x}}\vec{y} = \frac{\vec{x}|\vec{y}}{\vec{x}|\vec{x}}\vec{x}
$$

$$
\blacksquare \vec{y} = (1,2), \vec{x} = (1,1)
$$

$$
\blacksquare \vec{y} = (1,2), \vec{x} = (1,1)
$$

$$
\blacksquare \text{ proj}_{\vec{x}} \vec{y} =
$$

$$
\blacksquare \vec{y} = (1,2), \vec{x} = (1,1)
$$

$$
\blacksquare \text{ proj}_{\vec{x}} \vec{y} = \frac{\vec{x}|\vec{y}}{\vec{x}|\vec{x}}x =
$$

$$
\blacksquare \vec{y} = (1,2), \vec{x} = (1,1)
$$

■ 
$$
proj_{\vec{x}} \vec{y} = \frac{\vec{x}|\vec{y}}{\vec{x}|\vec{x}} x = \frac{(1,1)|(1,2)}{(1,1)|(1,1)}(1,1) =
$$

$$
\blacksquare \vec{y} = (1,2), \vec{x} = (1,1)
$$

■ 
$$
proj_{\vec{x}} \vec{y} = \frac{\vec{x}|\vec{y}}{|\vec{x}| \vec{x}} x = \frac{(1,1)|(1,2)}{(1,1)|(1,1)}(1,1) = \frac{3}{2}(1,1) =
$$

⃗*y* = (1*,* 2), ⃗*x* = (1*,* 1)

$$
y = (1, 2), x = (1, 1)
$$
\n
$$
proj_{\vec{x}} \vec{y} = \frac{\vec{x}|\vec{y}}{\vec{x}|\vec{x}} \times \frac{(1, 1)|(1, 2)}{(1, 1)|(1, 1)}(1, 1) = \frac{3}{2}(1, 1) = (\frac{3}{2}, \frac{3}{2})
$$
\n
$$
\vec{y} = (1, 2)
$$
\n
$$
\vec{y} = (1, 2)
$$
\n
$$
\vec{y} = \frac{3}{2} \vec{y} \times \vec{y} = (\frac{3}{2}, \frac{3}{2})
$$
\n
$$
\vec{x} = (1, 1)
$$

$$
\blacksquare \vec{y} = (-2, 1), \vec{x} = (1, 1)
$$

$$
\blacksquare \vec{y} = (-2, 1), \vec{x} = (1, 1)
$$

$$
\blacksquare \; \mathsf{proj}_{\vec{x}} \vec{y} =
$$

$$
\blacksquare \vec{y} = (-2, 1), \vec{x} = (1, 1)
$$

$$
\text{proj}_{\vec{x}} \vec{y} = \frac{\vec{x}|\vec{y}}{\vec{x}|\vec{x}}x =
$$

$$
\blacksquare \vec{y} = (-2, 1), \vec{x} = (1, 1)
$$

■ 
$$
proj_{\vec{x}} \vec{y} = \frac{\vec{x}|\vec{y}}{|\vec{x}|}x = \frac{(1,1)|(-2,1)}{(1,1)|(1,1)}(1,1) =
$$

⃗*y* = (−2*,* 1), ⃗*x* = (1*,* 1)

= 
$$
y = (-2, 1)
$$
,  $x = (1, 1)$   
\n=  $\text{proj}_{\vec{x}} \vec{y} = \frac{\vec{x}|\vec{y}}{\vec{x}|\vec{x}} x = \frac{(1, 1)|(-2, 1)}{(1, 1)|(1, 1)}(1, 1) = -\frac{1}{2}(1, 1) =$ 

■ 
$$
\vec{y} = (-2, 1), \vec{x} = (1, 1)
$$
  
\n■  $\text{proj}_{\vec{x}} \vec{y} = \frac{\vec{x}|\vec{y}}{\vec{x}}x = \frac{(1, 1)|(-2, 1)}{(1, 1)|(1, 1)}(1, 1) = -\frac{1}{2}(1, 1) = (-\frac{1}{2}, -\frac{1}{2})$   
\n
$$
\vec{y} = (-\frac{2}{3}, 1)
$$
\n
$$
\vec{y} = (-\frac{2}{2}, -\frac{1}{2})
$$
\n
$$
\vec{x} = (1, 1)
$$
\n
$$
\vec{x} = (1, 1)
$$
\n
$$
\vec{x} = (-\frac{1}{2}, -\frac{1}{2})
$$

<span id="page-26-0"></span>**[Rectas e planos](#page-26-0)**

#### **Relembrar que**

Dois vectores de R *<sup>n</sup>* são perpendiculares (ortogonais) entre si se e só se o seu produto interno é zero

 $\vec{x} \perp \vec{y} \Leftrightarrow \vec{x}|\vec{y} = 0$ 

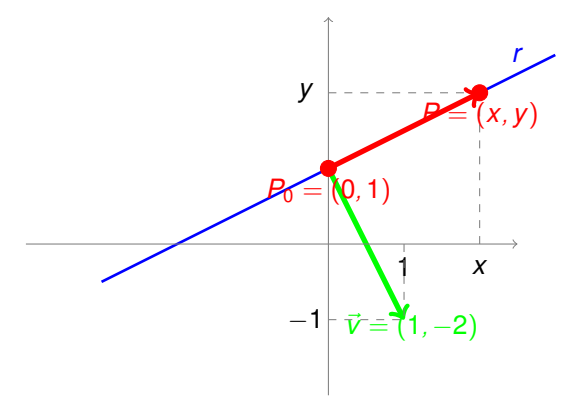

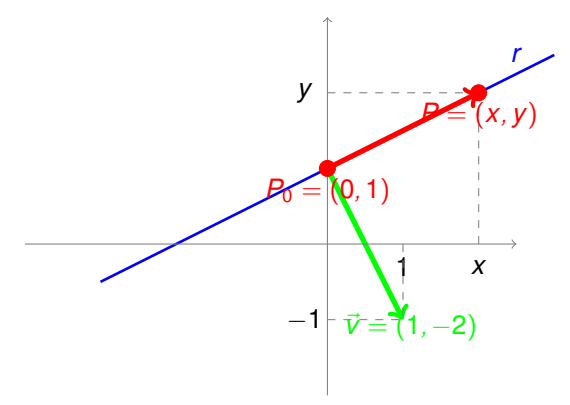

vector ⊥ à recta *r*

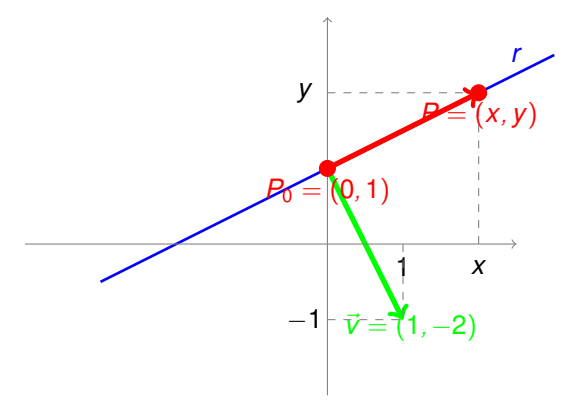

vector ⊥ à recta *r* ⃗*v* = (1*,* −1) − (0*,* 1) = (1*,* −2)

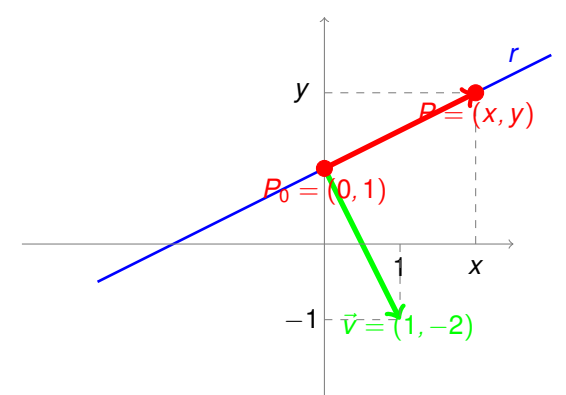

 $\text{vector } \bot \text{ à recta } r \ \vec{v} = (1, -1) - (0, 1) = (1, -2)$ Os pontos da recta *r* são  $(x, y)$  :  $\overrightarrow{P_0}$  $\overrightarrow{P}$ | $\overrightarrow{v}$  = 0  $\Leftrightarrow$ 

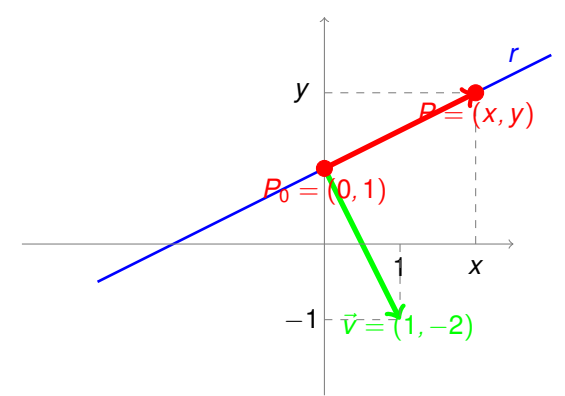

 $\text{vector } \bot \text{ à recta } r \ \vec{v} = (1, -1) - (0, 1) = (1, -2)$ Os pontos da recta *r* são  $(x, y)$  :  $\overrightarrow{P_0}$  $\overrightarrow{P}$ | $\overrightarrow{v}$  = 0  $\Leftrightarrow$ 

 $(x – 0, y – 1)$ |(1, −2) = 0 ⇔

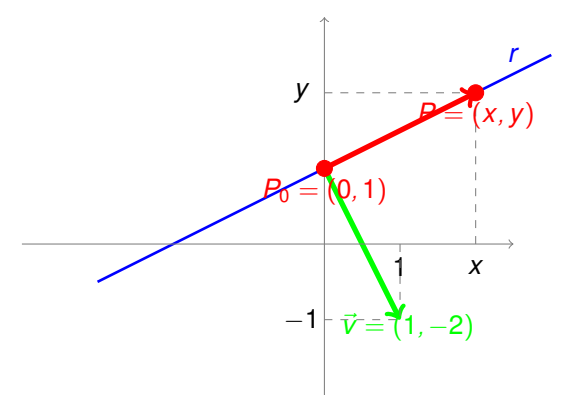

 $\text{vector } \bot \text{ à recta } r \ \vec{v} = (1, -1) - (0, 1) = (1, -2)$ Os pontos da recta *r* são  $(x, y)$  :  $\overrightarrow{P_0}$  $\overrightarrow{P}$ | $\overrightarrow{v}$  = 0  $\Leftrightarrow$ 

 $(x - 0, y - 1)$ |(1, −2) = 0 ⇔ 1*x* − 2(*y* − 1) = 0 ⇔

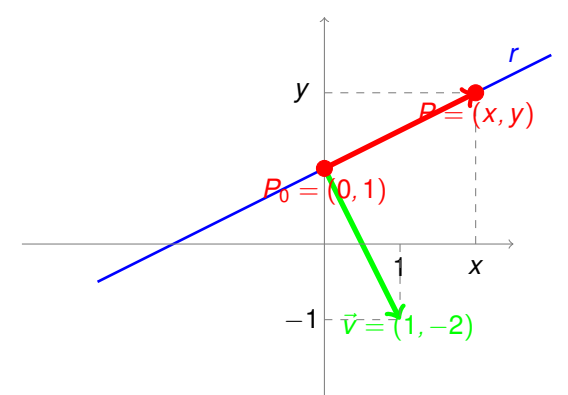

 $\text{vector } \bot \text{ à recta } r \ \vec{v} = (1, -1) - (0, 1) = (1, -2)$ Os pontos da recta *r* são  $(x, y)$  :  $\overrightarrow{P_0}P|\overrightarrow{v} = 0 \Leftrightarrow$ 

 $(x – 0, y – 1)$ |(1, −2) = 0 ⇔ 1*x* − 2(*y* − 1) = 0 ⇔ 1*x* − 2*y* = −2

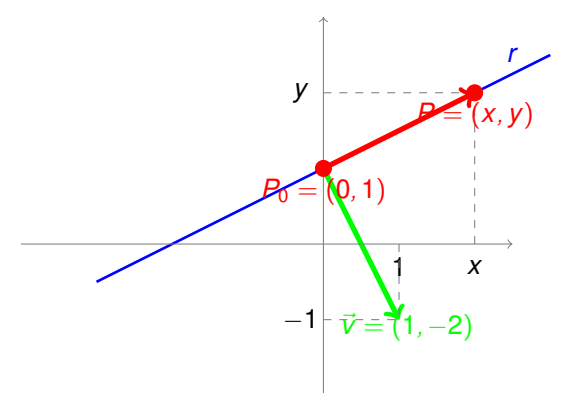

 $\text{vector } \bot \text{ à recta } r \ \vec{v} = (1, -1) - (0, 1) = (1, -2)$ Os pontos da recta *r* são  $(x, y)$  :  $\overrightarrow{P_0}P|\overrightarrow{v} = 0 \Leftrightarrow$ 

 $(x – 0, y – 1)$ |(1, −2) = 0 ⇔ 1*x* − 2(*y* − 1) = 0 ⇔ 1*x* − 2*y* = −2

A recta *r* é  $\bot$  ao vector  $(1,-2)$  e passa no ponto  $(0,1)$
#### Genericamente,

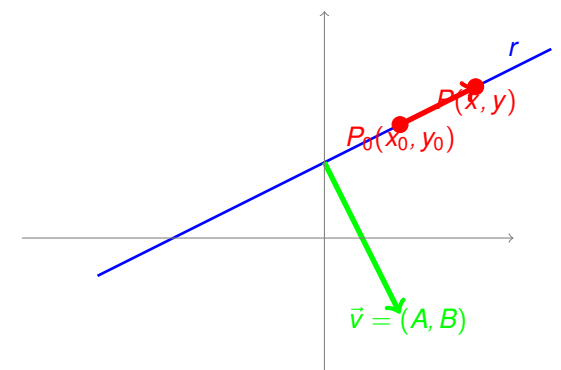

#### Genericamente,

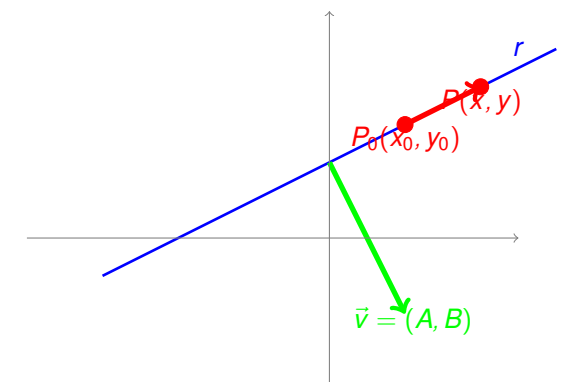

 $\text{vector } ⊥ \text{à recta } r \vec{v} = (A, B)$ 

#### Genericamente,

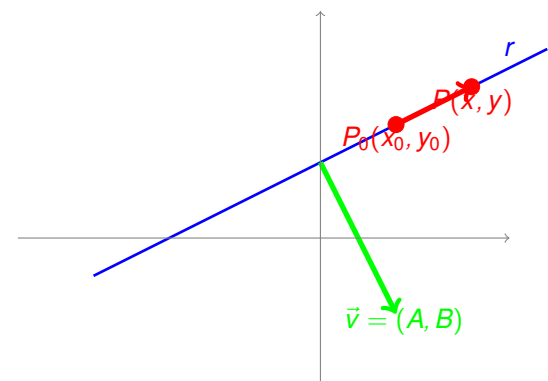

vector ⊥ à recta  $r \, \vec{v} = (A, B)$ Os pontos da recta *r* são  $(x, y)$  :  $\overrightarrow{P_0}$  $\overrightarrow{P}$ | $\overrightarrow{v}$  = 0  $\Leftrightarrow$ 

#### Genericamente,

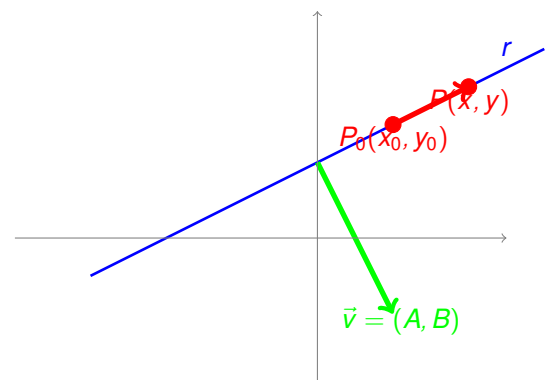

 $\text{vector } ⊥ \text{à recta } r \vec{v} = (A, B)$ 

Os pontos da recta *r* são  $(x, y)$  :  $\overrightarrow{P_0}$  $\overrightarrow{P}$ | $\overrightarrow{V}$  = 0 ⇔  $(x - x_0, y - y_0)$ | $(A, B) = 0$  ⇔

#### Genericamente,

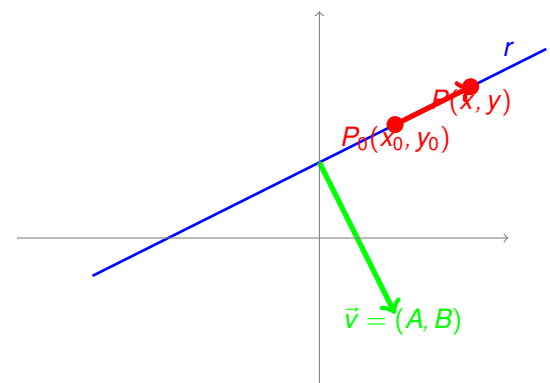

 $\text{vector } ⊥ \text{à recta } r \vec{v} = (A, B)$ Os pontos da recta *r* são  $(x, y)$  :  $\overrightarrow{P_0}$  $\overrightarrow{P}$ | $\overrightarrow{V}$  = 0 ⇔  $(x - x_0, y - y_0)$ | $(A, B) = 0$  ⇔  $A(x - x_0) + B(y - y_0) = 0 \Leftrightarrow$ 

#### Genericamente,

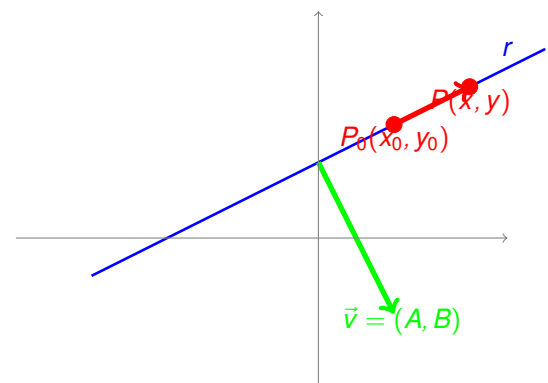

 $\text{vector } ⊥ \text{à recta } r \vec{v} = (A, B)$ 

Os pontos da recta *r* são  $(x, y)$  :  $\overrightarrow{P_0}$  $\overrightarrow{P}$ | $\overrightarrow{v}$  = 0 ⇔  $(x - x_0, y - y_0)$ | $(A, B) = 0$  ⇔ *A*(*x* − *x*<sub>0</sub>) + *B*(*y* − *y*<sub>0</sub>) = 0  $\Leftrightarrow$  *Ax* + *By* = *Ax*<sub>0</sub> + *By*<sub>0</sub>  $\Leftrightarrow$  $\overline{c}$ *C*

#### Genericamente,

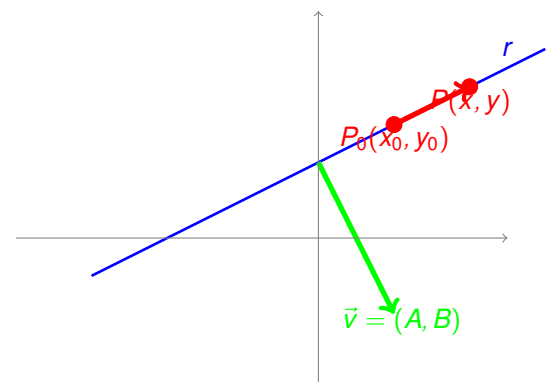

 $\text{vector } ⊥ \text{à recta } r \vec{v} = (A, B)$ 

Os pontos da recta *r* são  $(x, y)$  :  $\overrightarrow{P_0} \overrightarrow{P} |\overrightarrow{v} = 0 \Leftrightarrow (x - x_0, y - y_0)| (A, B) = 0$  ⇔  $A(x - x_0) + B(y - y_0) = 0 \Leftrightarrow Ax + By = Ax_0 + By_0 \Leftrightarrow Ax + By = C$  $\overline{c}$ *C*

#### Genericamente,

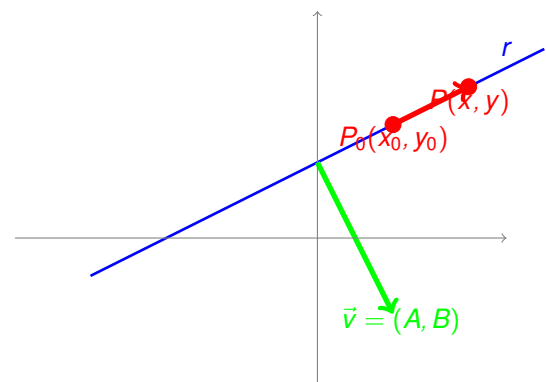

 $\text{vector } ⊥ \text{à recta } r \vec{v} = (A, B)$ 

Os pontos da recta *r* são  $(x, y)$  :  $\overrightarrow{P_0} \overrightarrow{P} |\overrightarrow{v} = 0 \Leftrightarrow (x - x_0, y - y_0)| (A, B) = 0$  ⇔  $A(x - x_0) + B(y - y_0) = 0 \Leftrightarrow Ax + By = Ax_0 + By_0 \Leftrightarrow Ax + By = C$  $\overline{c}$ *C*

A recta *r* é ⊥ ao vector  $(A, B)$  e passa no ponto  $(x_0, y_0)$ 

Equação linear com *n* variáveis (ou de R *n* )

$$
a_1x_1 + a_2x_2 + \ldots + a_{n-1}x_{n-1} + a_nx_n = b
$$

 $a_i \in \mathbb{R}, i = 1, ..., n$ , com algum  $a_i \neq 0$  e  $b \in \mathbb{R}$ 

Equação linear com *n* variáveis (ou de R *n* )

$$
a_1x_1 + a_2x_2 + \ldots + a_{n-1}x_{n-1} + a_nx_n = b
$$

 $a_i \in \mathbb{R}, i = 1, ..., n$ , com algum  $a_i \neq 0$  e  $b \in \mathbb{R}$ 

 $x_1 - 2x_2 = -2$ 

Equação linear com *n* variáveis (ou de R *n* )

$$
a_1x_1 + a_2x_2 + \ldots + a_{n-1}x_{n-1} + a_nx_n = b
$$

 $a_i \in \mathbb{R}, i = 1, ..., n$ , com algum  $a_i \neq 0$  e  $b \in \mathbb{R}$ 

*x*<sub>1</sub> − 2*x*<sub>2</sub> = −2 é uma equação linear (de ℝ<sup>2</sup>)

Equação linear com *n* variáveis (ou de R *n* )

$$
a_1x_1 + a_2x_2 + \ldots + a_{n-1}x_{n-1} + a_nx_n = b
$$

 $a_i \in \mathbb{R}, i = 1, ..., n$ , com algum  $a_i \neq 0$  e  $b \in \mathbb{R}$ 

*x*<sub>1</sub> − 2*x*<sub>2</sub> = −2 é uma equação linear (de ℝ<sup>2</sup>)

mas tb pode ser uma equação linear de  $\mathbb{R}^3$  se isso for dito

Equação linear com *n* variáveis (ou de R *n* )

$$
a_1x_1 + a_2x_2 + \ldots + a_{n-1}x_{n-1} + a_nx_n = b
$$

 $a_i \in \mathbb{R}, i = 1, ..., n$ , com algum  $a_i \neq 0$  e  $b \in \mathbb{R}$ 

*x*<sub>1</sub> − 2*x*<sub>2</sub> = −2 é uma equação linear (de ℝ<sup>2</sup>)

mas tb pode ser uma equação linear de  $\mathbb{R}^3$  se isso for dito  $x_1 - 2x_2 + 0x_3 = -2$ 

Equação linear com *n* variáveis (ou de R *n* )

$$
a_1x_1 + a_2x_2 + \ldots + a_{n-1}x_{n-1} + a_nx_n = b
$$

 $a_i \in \mathbb{R}, i = 1, ..., n$ , com algum  $a_i \neq 0$  e  $b \in \mathbb{R}$ 

*x*<sub>1</sub> − 2*x*<sub>2</sub> = −2 é uma equação linear (de ℝ<sup>2</sup>)

mas tb pode ser uma equação linear de  $\mathbb{R}^3$  se isso for dito  $x_1 - 2x_2 + 0x_3 = -2$ 

 $y = x^2 + 1$ 

Equação linear com *n* variáveis (ou de R *n* )

$$
a_1x_1 + a_2x_2 + \ldots + a_{n-1}x_{n-1} + a_nx_n = b
$$

 $a_i \in \mathbb{R}, i = 1, ..., n$ , com algum  $a_i \neq 0$  e  $b \in \mathbb{R}$ 

■ 
$$
x_1 - 2x_2 = -2
$$
 é uma equação linear (de  $\mathbb{R}^2$ )

mas tb pode ser uma equação linear de  $\mathbb{R}^3$  se isso for dito  $x_1 - 2x_2 + 0x_3 = -2$ 

$$
\blacktriangleright
$$
 y =  $x^2 + 1$ não é uma equação linear

Equação linear com *n* variáveis (ou de R *n* )

$$
a_1x_1 + a_2x_2 + \ldots + a_{n-1}x_{n-1} + a_nx_n = b
$$

 $a_i \in \mathbb{R}, i = 1, ..., n$ , com algum  $a_i \neq 0$  e  $b \in \mathbb{R}$ 

■ 
$$
x_1 - 2x_2 = -2
$$
 é uma equação linear (de  $\mathbb{R}^2$ )

mas tb pode ser uma equação linear de  $\mathbb{R}^3$  se isso for dito  $x_1 - 2x_2 + 0x_3 = -2$ 

*y* = *x* <sup>2</sup> + 1 não é uma equação linear

$$
x^2 + y^2 = 1
$$

Equação linear com *n* variáveis (ou de R *n* )

$$
a_1x_1 + a_2x_2 + \ldots + a_{n-1}x_{n-1} + a_nx_n = b
$$

 $a_i \in \mathbb{R}, i = 1, ..., n$ , com algum  $a_i \neq 0$  e  $b \in \mathbb{R}$ 

■ 
$$
x_1 - 2x_2 = -2
$$
 é uma equação linear (de  $\mathbb{R}^2$ )

mas tb pode ser uma equação linear de  $\mathbb{R}^3$  se isso for dito  $x_1 - 2x_2 + 0x_3 = -2$ 

$$
y = x^2 + 1
$$
não é uma equação linear

■ 
$$
x^2 + y^2 = 1
$$
 não é uma equação linear

Equações lineares - Interpretação geométrica

#### Equações lineares - Interpretação geométrica

Em R 2 , a equação *a*1*x*<sup>1</sup> + *a*2*x*<sup>2</sup> = *b*, em que pelo menos um dos *a<sup>i</sup>* é não nulo, define a recta ⊥ ao vector (*a*1*, a*2) que passa num ponto que é solução da equação

#### Equações lineares - Interpretação geométrica

- Em R 2 , a equação *a*1*x*<sup>1</sup> + *a*2*x*<sup>2</sup> = *b*, em que pelo menos um dos *a<sup>i</sup>* é não nulo, define a recta ⊥ ao vector (*a*1*, a*2) que passa num ponto que é solução da equação
- Em  $\mathbb{R}^3$ , a equação  $a_1x_1 + a_2x_2 + a_3x_3 = b$ , em que pelo menos um dos *a*<sup>*i*</sup> é não nulo, define o plano ⊥ ao vector (*a*<sub>1</sub>*, a*<sub>2</sub>*, a*<sub>3</sub>) que passa num ponto que é solução da equação

#### Equações lineares - Interpretação geométrica

- Em R 2 , a equação *a*1*x*<sup>1</sup> + *a*2*x*<sup>2</sup> = *b*, em que pelo menos um dos *a<sup>i</sup>* é não nulo, define a recta ⊥ ao vector (*a*1*, a*2) que passa num ponto que é solução da equação
- Em  $\mathbb{R}^3$ , a equação  $a_1x_1 + a_2x_2 + a_3x_3 = b$ , em que pelo menos um dos *a*<sup>*i*</sup> é não nulo, define o plano ⊥ ao vector ( $a_1$ ,  $a_2$ ,  $a_3$ ) que passa num ponto que é solução da equação
- Em  $\mathbb{R}^n$ , a equação  $a_1x_1 + a_2x_2 + \cdots + a_nx_n = b$ , em que pelo menos um dos  $a_i$  é não nulo, define o hiperplano ⊥ ao vector  $(a_1, a_2, \cdots, a_n)$ que passa num ponto que é solução da equação

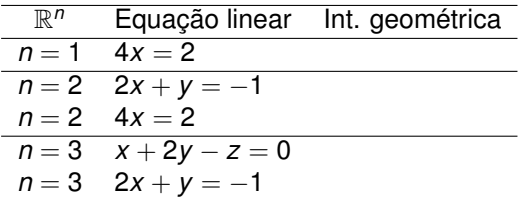

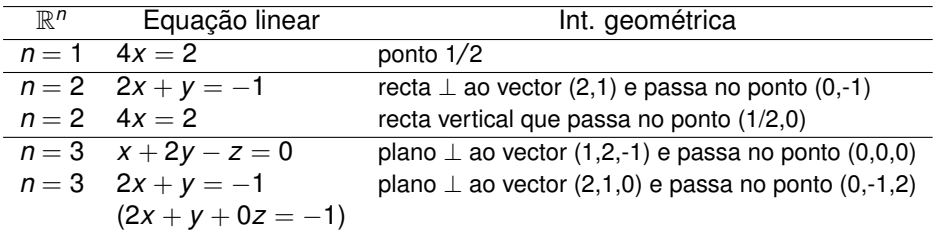

#### **Sistema linear**

**Sistema linear** - conjunto finito de equações lineares aplicadas num mesmo conjunto, igualmente finito, de variáveis.

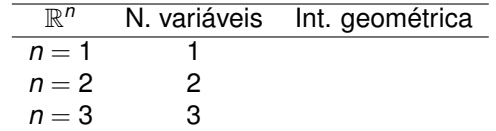

#### **Sistema linear**

**Sistema linear** - conjunto finito de equações lineares aplicadas num mesmo conjunto, igualmente finito, de variáveis.

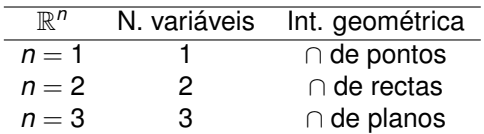

#### **Sistema linear**

**Sistema linear** - conjunto finito de equações lineares aplicadas num mesmo conjunto, igualmente finito, de variáveis.

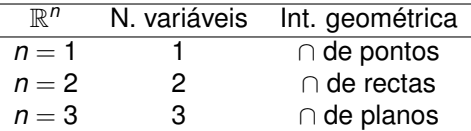

Uma recta em  $\mathbb{R}^3$  é definida por duas equações lineares correspondentes a dois planos concorrentes.

# <span id="page-62-0"></span>**[Para a próxima aula](#page-62-0)**

### **Projecção ortogonal de um vector sobre uma recta que passa na origem**

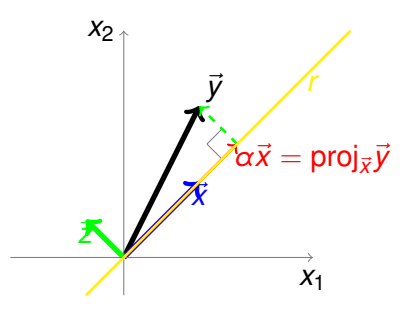

proj*<sup>r</sup>* ⃗*y* = proj⃗*<sup>x</sup>* ⃗*y* em que ⃗*x* é um vector da recta *r*

# **Projecção ortogonal de um vector sobre uma recta que passa na origem**

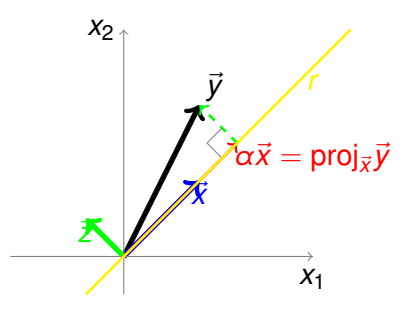

proj*<sup>r</sup>* ⃗*y* = proj⃗*<sup>x</sup>* ⃗*y* em que ⃗*x* é um vector da recta *r*

A proj*<sup>r</sup>* ⃗*y* é o vector da recta *r* mais próximo de ⃗*y*

# **Projecção ortogonal de um vector sobre uma recta que passa na origem**

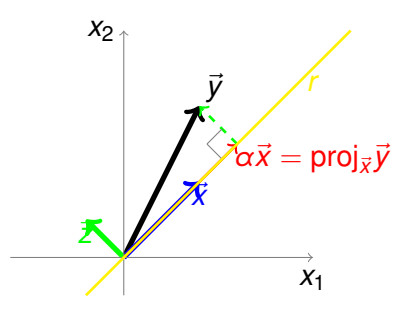

proj*<sup>r</sup>* ⃗*y* = proj⃗*<sup>x</sup>* ⃗*y* em que ⃗*x* é um vector da recta *r*

A proj*<sup>r</sup>* ⃗*y* é o vector da recta *r* mais próximo de ⃗*y*

A distância do vector *y* à recta *r* é dada por  $||\vec{y} − \textsf{proj}_r\vec{y}||$ 

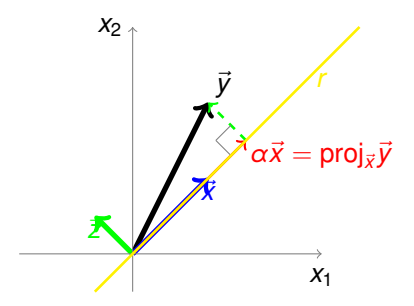

A recta *r* é  $y = x$  que tem o vector  $\vec{x} = (1, 1)$ 

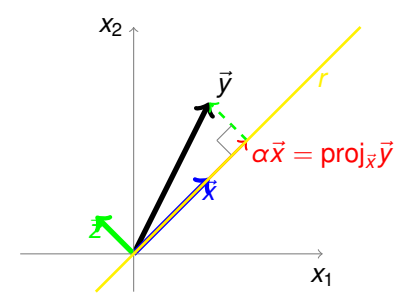

A recta *r* é  $y = x$  que tem o vector  $\vec{x} = (1, 1)$ proj*<sup>r</sup>* ⃗*y* = proj⃗*<sup>x</sup>* ⃗*y* = (3*/*2*,* 3*/*2)

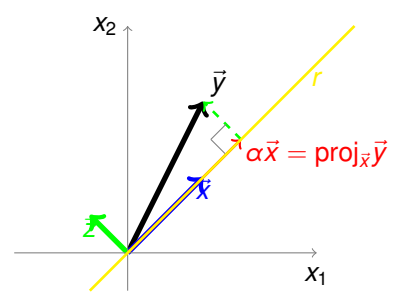

A recta *r* é  $y = x$  que tem o vector  $\vec{x} = (1, 1)$ 

- proj*<sup>r</sup>* ⃗*y* = proj⃗*<sup>x</sup>* ⃗*y* = (3*/*2*,* 3*/*2)
- $\blacksquare$  O vector (3/2, 3/2) é o vector da recta *r* mais próximo de  $\vec{y}$

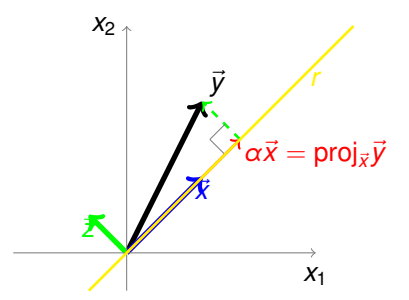

A recta *r* é  $y = x$  que tem o vector  $\vec{x} = (1, 1)$ 

- proj*<sup>r</sup>* ⃗*y* = proj⃗*<sup>x</sup>* ⃗*y* = (3*/*2*,* 3*/*2)
- O vector (3*/*2*,* 3*/*2) é o vector da recta *r* mais próximo de ⃗*y*
- A distância do vector  $\vec{y}$  à recta *r* é dada por  $||\vec{y} {\rm proj}_r\vec{y}|| = ||(-\frac{1}{2})$ 2 *,* 1  $\frac{1}{2}$ ) $|| =$

√

### **Distância de um vector a um plano que passa na origem**

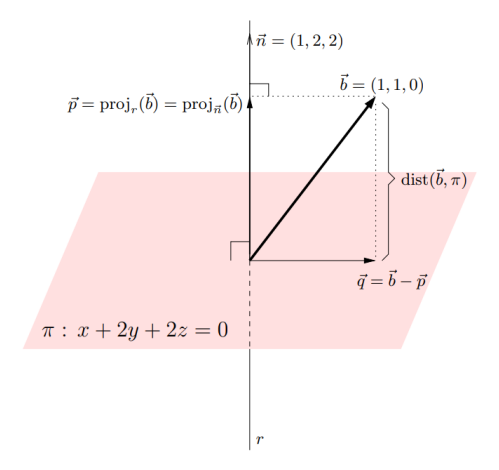

# **Distância de um vector a um plano que passa na origem**

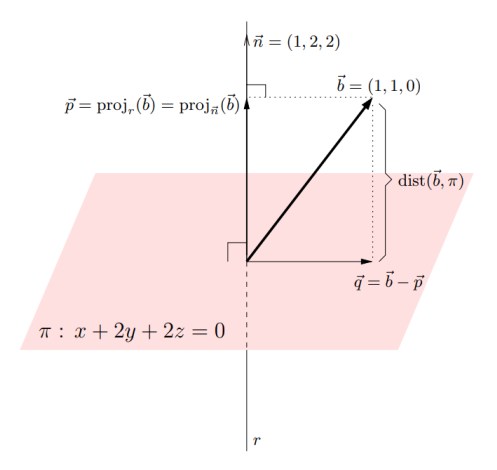

$$
\blacksquare \, d(\vec{y}, \pi) = ||\mathsf{proj}_{\vec{n}}\vec{y}||
$$
<span id="page-72-0"></span>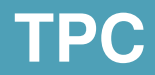

## **TPC + Bons estudos!**

Da lista de Exercícios de "Noções de geometria analítica"

Exercícios 56 + 61

Responder ao formulário <https://forms.gle/yQoE3pHqqd8Mqwm17>

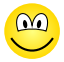